<sub>Докум</sub>аминистерство нахими высшего образования российской Федерации Информация о владельце:<br>фио. **Федеральное государственное б</mark>юджетное образовательное учреждение высшего образования** Должность: Проректор по учебной ОХИСКИЙ ГОСУДАРСТВЕННЫЙ УНИВЕРСИТЕТ СИСТЕМ УПРАВЛЕНИЯ И РАДИОЭЛЕКТРОНИКИ» (ТУСУР) ФИО: Сенченко Павел Васильевич Дата подписания: 04.11.2023 20:19:55 Уникальный программный ключ: 27e516f4c088deb62ba68945f4406e13fd454355

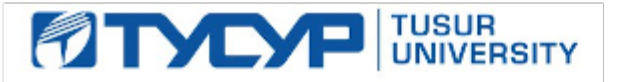

УТВЕРЖДАЮ

Проректор по УР Документ подписан электронной подписью<br>Сертификат: a1119608-cdff-4455-b54e-5235117c185c Владелец: Сенченко Павел Васильевич Действителен: с 17.09.2019 по 16.09.2024

РАБОЧАЯ ПРОГРАММА ДИСЦИПЛИНЫ

## **ВИРТУАЛЬНАЯ И ДОПОЛНЕННАЯ РЕАЛЬНОСТЬ**

Уровень образования: **высшее образование - бакалавриат** Направление подготовки / специальность: **09.03.04 Программная инженерия** Направленность (профиль) / специализация: **Индустриальная разработка программных продуктов** Форма обучения: **заочная (в том числе с применением дистанционных образовательных технологий)** Факультет: **Факультет дистанционного обучения (ФДО)** Кафедра: **Кафедра автоматизации обработки информации (АОИ)** Курс: **5** Семестр: **9**

Учебный план набора 2023 года

#### Объем дисциплины и виды учебной деятельности

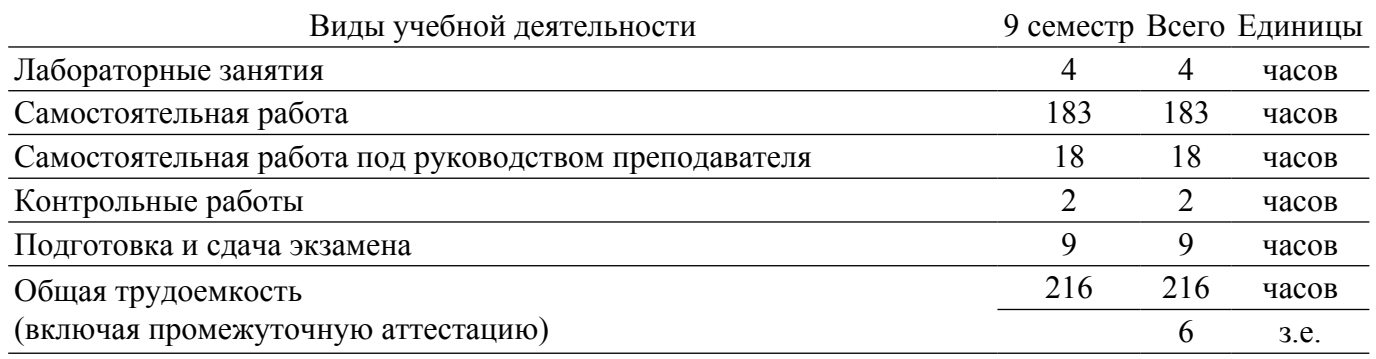

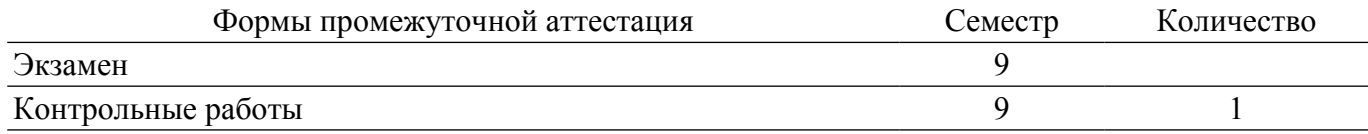

### **1. Общие положения**

### **1.1. Цели дисциплины**

1. Освоение студентами теоретических знаний и основных понятий в области виртуальной (VR) и дополненной (AR) реальности.

2. Получение практического опыта работы с VR/AR-технологиями, соответствующим программным обеспечением и оборудованием.

#### **1.2. Задачи дисциплины**

1. Изучение основных понятий и терминов из области VR/AR-технологий.

2. Ознакомление с аппаратным и программным обеспечением для создания проектов с применением VR/AR-технологий.

3. Изучение процесса создания VR/AR объектов, включая моделирование и рендеринг 3Dобъектов, управление перемещением пользователя и устройств, интерактивное взаимодействие и обнаружение объектов.

4. Получение практического опыта создания собственных проектов, изучение особенностей использования VR/AR-технологий в различных отраслях, таких как медицина, образование, игровая и развлекательная индустрия и т.д.

## **2. Место дисциплины в структуре ОПОП**

Блок дисциплин: Б1. Дисциплины (модули).

Часть блока дисциплин: Часть, формируемая участниками образовательных отношений. Модуль дисциплин: Модуль направленности (профиля) (major).

Индекс дисциплины: Б1.В.01.12.

Реализуется с применением электронного обучения, дистанционных образовательных технологий.

#### **3. Перечень планируемых результатов обучения по дисциплине, соотнесенных с индикаторами достижения компетенций**

Процесс изучения дисциплины направлен на формирование следующих компетенций в соответствии с ФГОС ВО и основной образовательной программой (таблица 3.1): Таблица 3.1 – Компетенции и индикаторы их достижения

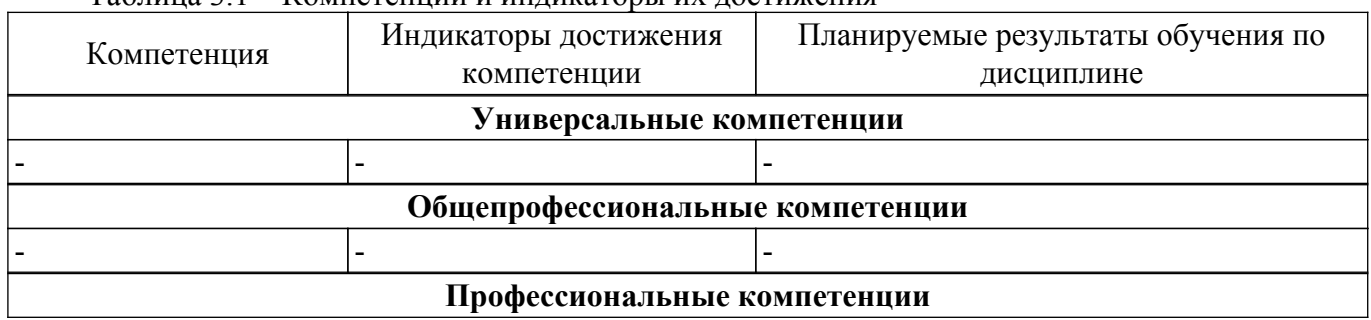

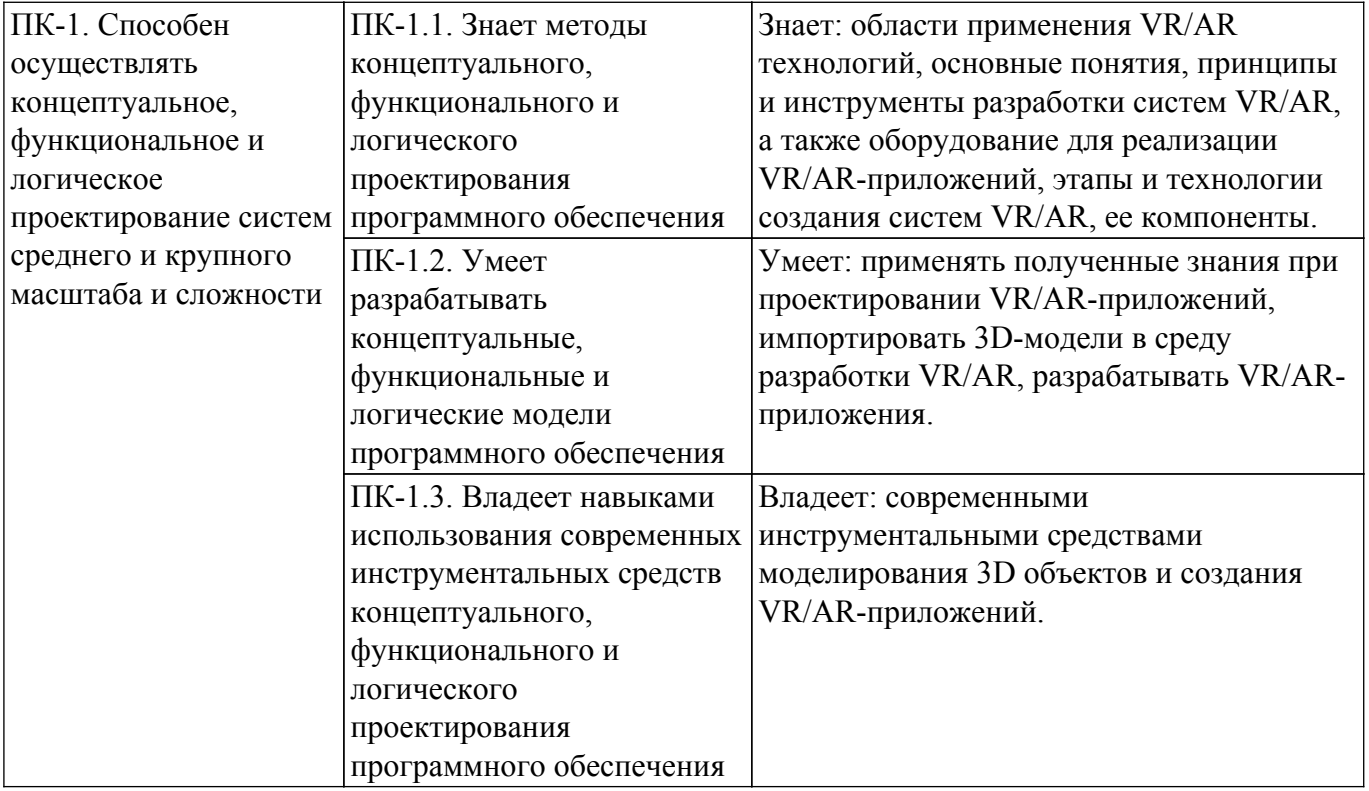

#### **4. Объем дисциплины в зачетных единицах с указанием количества академических часов, выделенных на контактную работу обучающихся с преподавателем и на самостоятельную работу обучающихся**

Общая трудоемкость дисциплины составляет 6 зачетных единиц, 216 академических часов. Распределение трудоемкости дисциплины по видам учебной деятельности представлено в таблице 4.1.

Таблица 4.1 – Трудоемкость дисциплины по видам учебной деятельности

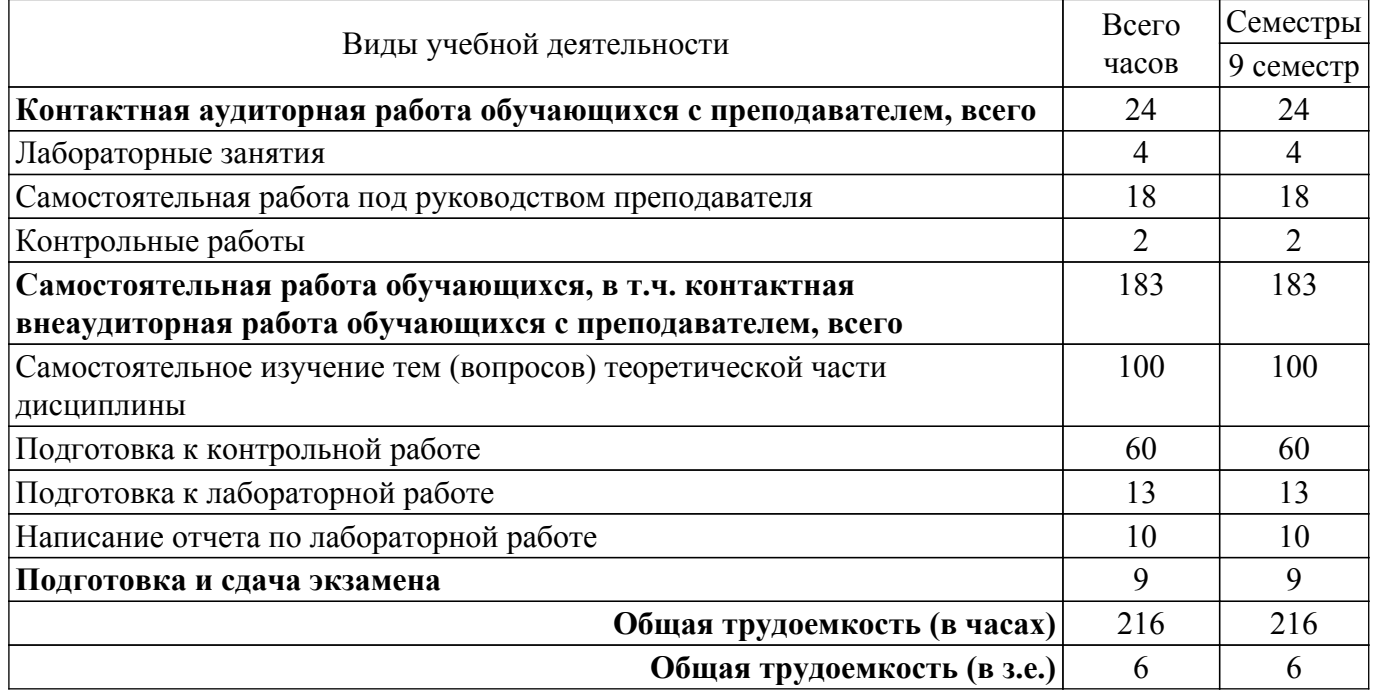

#### **5. Структура и содержание дисциплины**

## **5.1. Разделы (темы) дисциплины и виды учебной деятельности**

Структура дисциплины по разделам (темам) и видам учебной деятельности приведена в таблице 5.1.

Таблица 5.1 – Разделы (темы) дисциплины и виды учебной деятельности

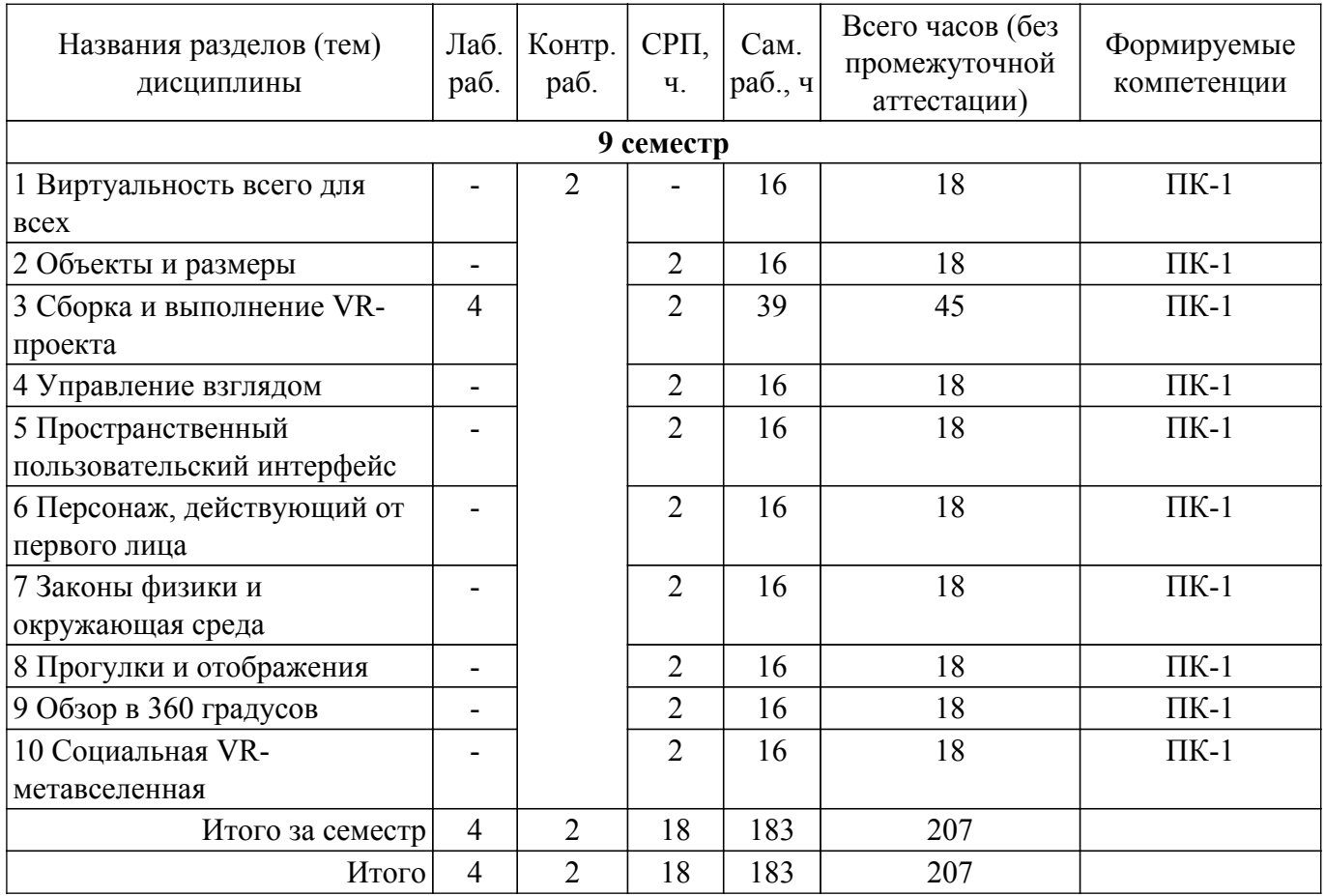

## **5.2. Содержание разделов (тем) дисциплины**

Содержание разделов (тем) дисциплины приведено в таблице 5.2. Таблица 5.2 – Содержание разделов (тем) дисциплины

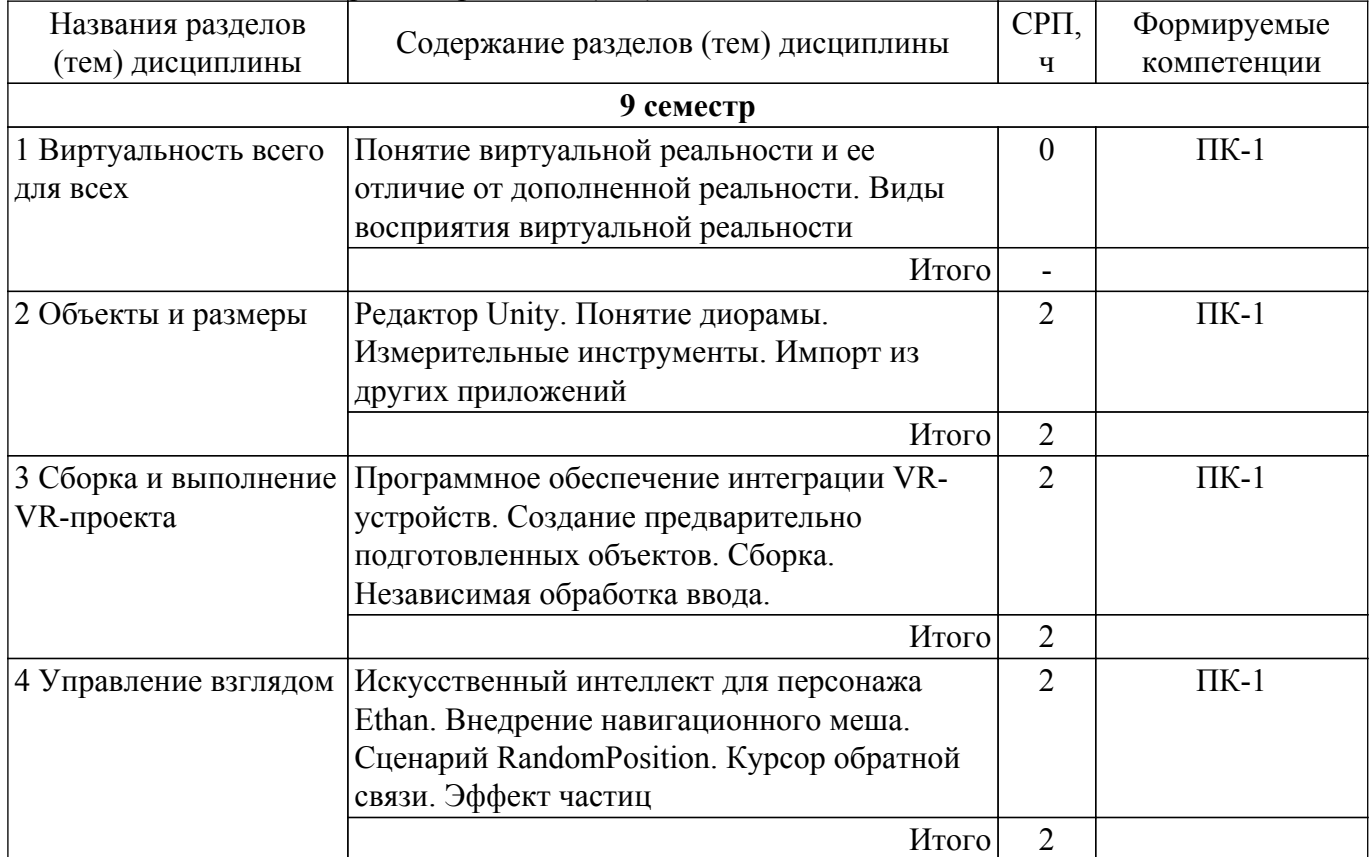

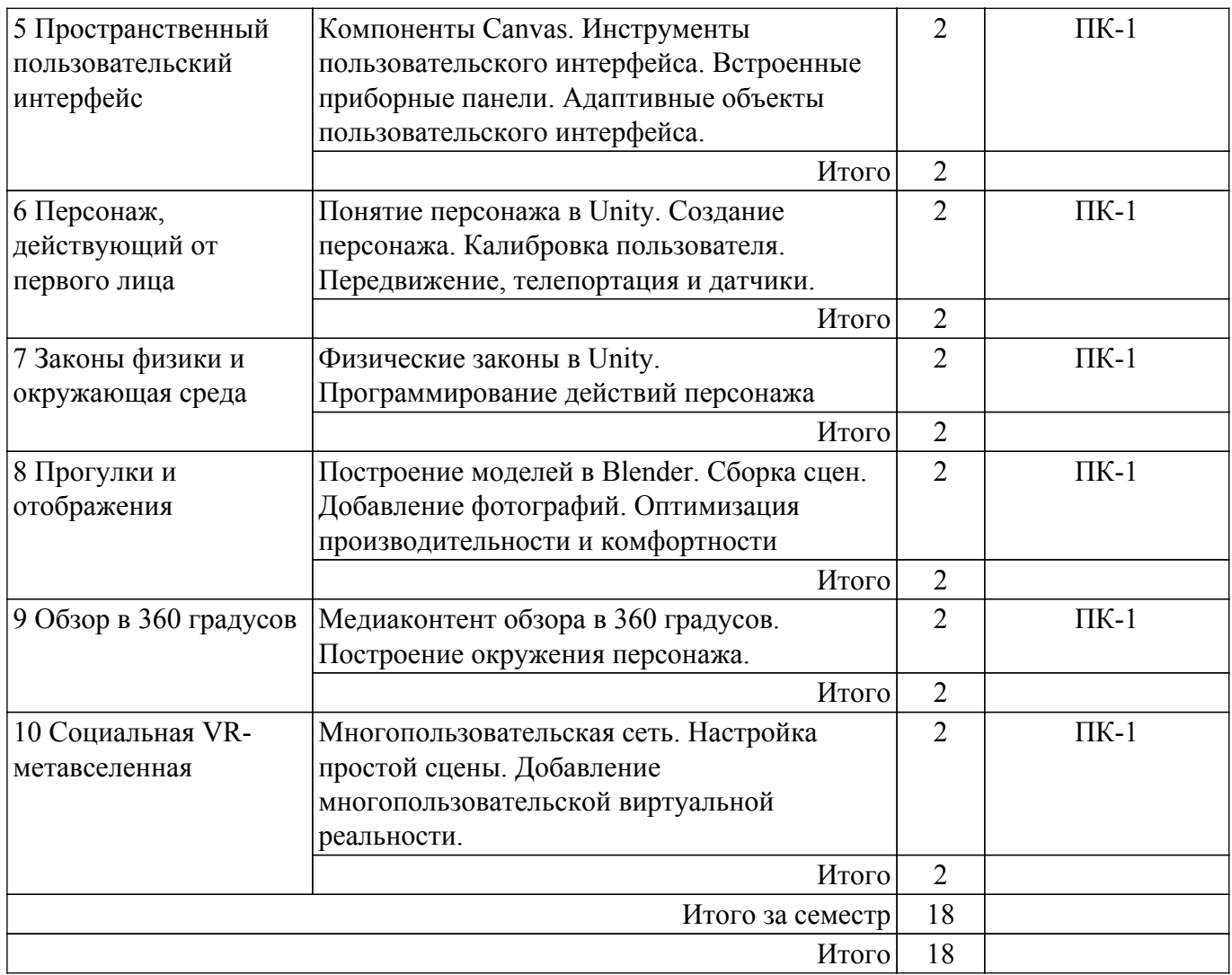

## **5.3. Контрольные работы**

Виды контрольных работ и часы на контрольные работы приведены в таблице 5.3. Таблица 5.3 – Контрольные работы

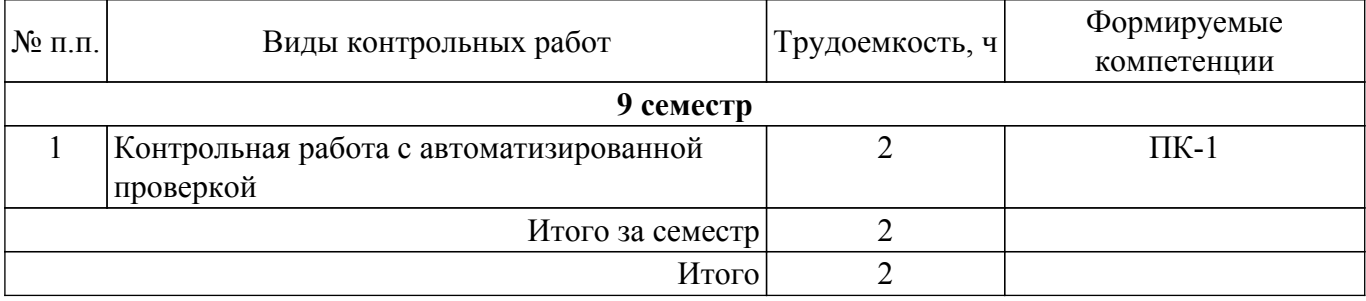

## **5.4. Лабораторные занятия**

Наименование лабораторных работ приведено в таблице 5.4.  $T_2$ блица 5.4 – Наименование лабораторных работ

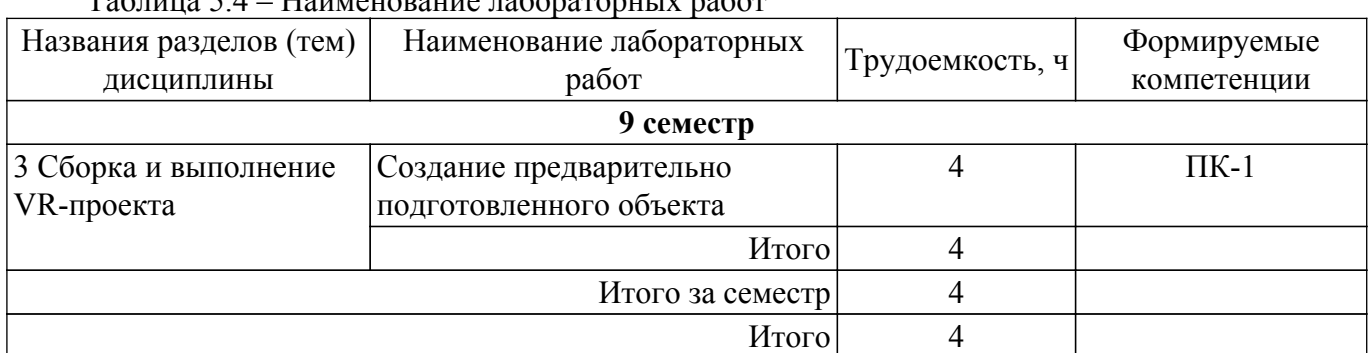

## **5.5.Контроль самостоятельной работы (курсовой проект / курсовая работа)**

Не предусмотрено учебным планом

## **5.6. Самостоятельная работа**

Виды самостоятельной работы, трудоемкость и формируемые компетенции представлены в таблице 5.6. Таблица 5.6. – Виды самостоятельной работы, трудоемкость и формируемые компетенции

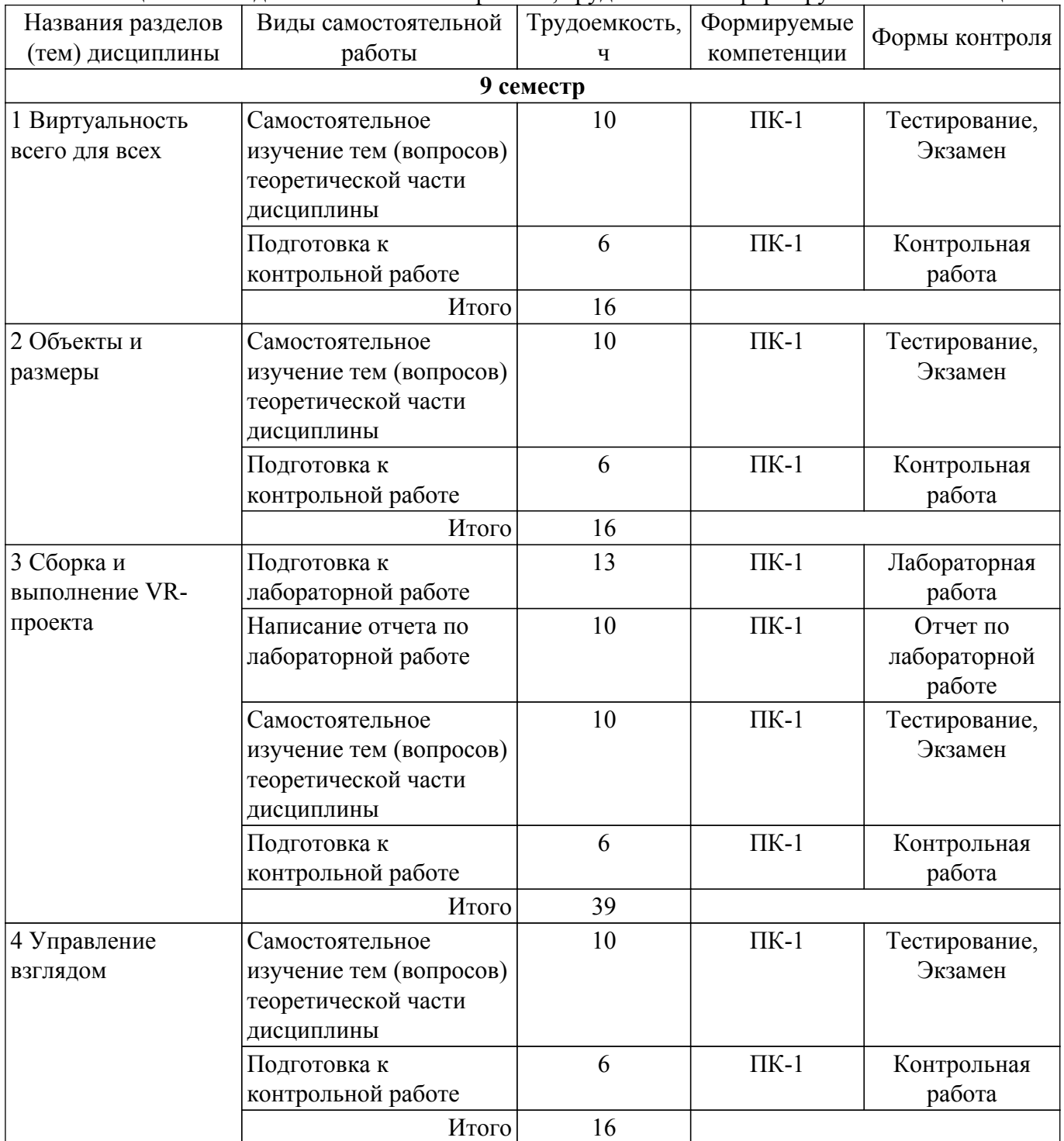

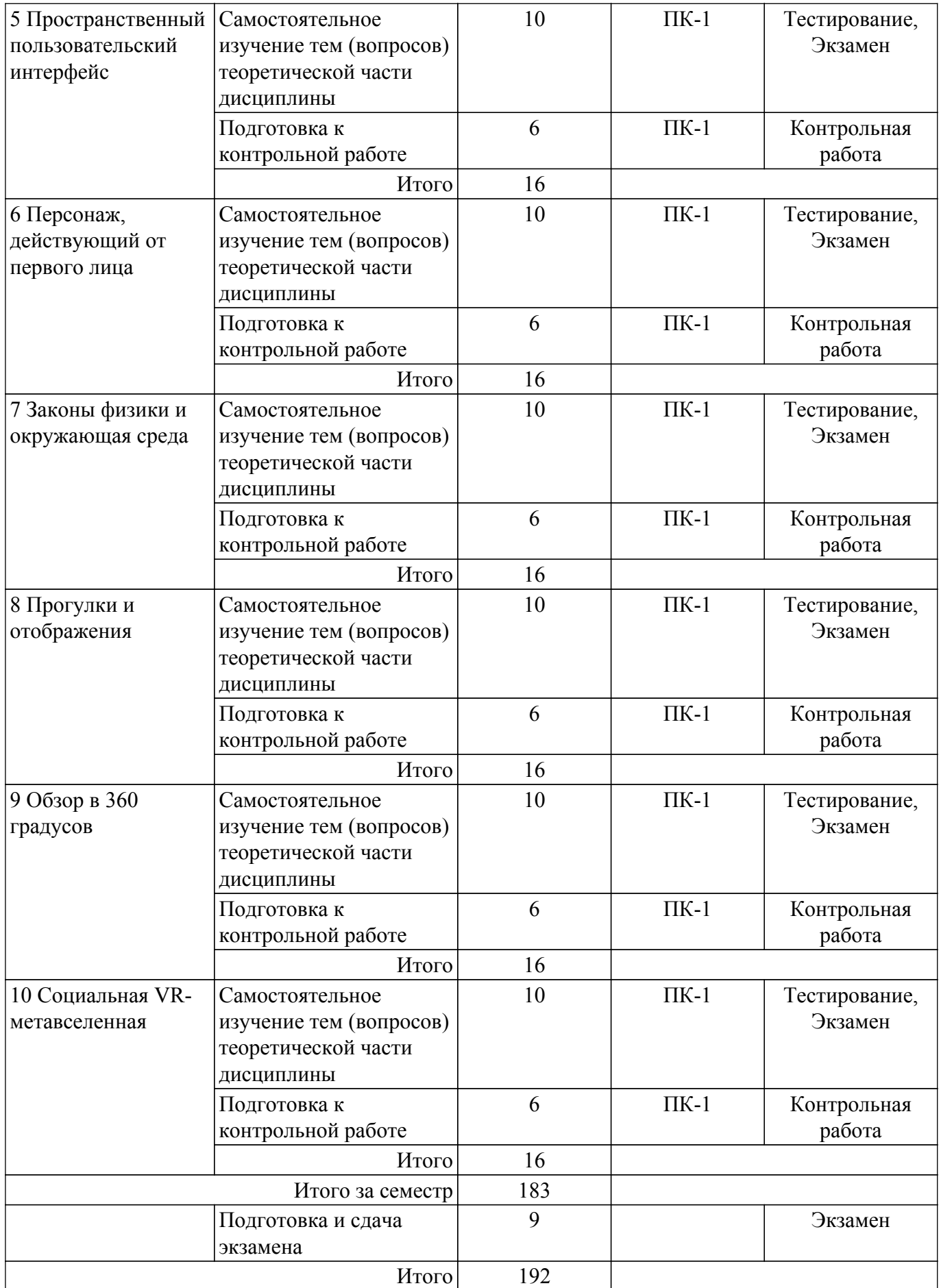

**5.7. Соответствие компетенций, формируемых при изучении дисциплины, и видов учебной деятельности**

Соответствие компетенций, формируемых при изучении дисциплины, и видов учебной деятельности представлено в таблице 5.7.

Таблица 5.7 – Соответствие компетенций, формируемых при изучении дисциплины, и видов занятий

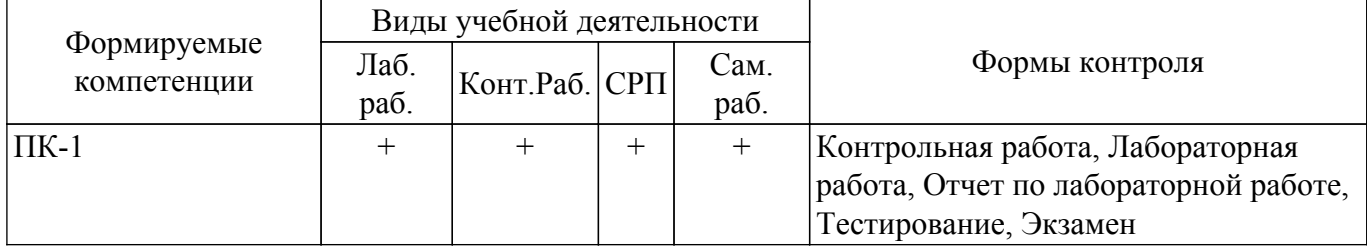

#### **6. Рейтинговая система для оценки успеваемости обучающихся**

Рейтинговая система не используется

## **7. Учебно-методическое и информационное обеспечение дисциплины**

#### **7.1. Основная литература**

1. Джонатан, Л. Виртуальная реальность в Unity / Л. Джонатан ; перевод с английского Р. Н. Рагимов. — Москва : ДМК Пресс, 2016. — 316 с. Доступ из личного кабинета студента. [Электронный ресурс]: — Режим доступа: <https://e.lanbook.com/book/93271>.

## **7.2. Дополнительная литература**

1. Лошкарев, А. С. Разработка приложений виртуальной и дополненной реальности : методические указания / А. С. Лошкарев. — Самара : ПГУТИ, 2020. — 212 с. Доступ из личного кабинета студента. [Электронный ресурс]: — Режим доступа: <https://e.lanbook.com/book/255479>.

2. Компьютерная графика: Учебное пособие / Т. О. Перемитина - 2012. 144 с. Доступ из личного кабинета студента. [Электронный ресурс]: — Режим доступа: [https://edu.tusur.ru/publications/5613.](https://edu.tusur.ru/publications/5613)

## **7.3. Учебно-методические пособия**

## **7.3.1. Обязательные учебно-методические пособия**

1. Виртуальная и дополненная реальность: Методические указания к лабораторным работам и организации самостоятельной работы для студентов направления подготовки «Программная инженерия» (уровень бакалавриата) / Т. О. Перемитина - 2022. 16 с. Доступ из личного кабинета студента. [Электронный ресурс]: — Режим доступа: [https://edu.tusur.ru/publications/10470.](https://edu.tusur.ru/publications/10470)

#### **7.3.2. Учебно-методические пособия для лиц с ограниченными возможностями здоровья и инвалидов**

Учебно-методические материалы для самостоятельной и аудиторной работы обучающихся из числа лиц с ограниченными возможностями здоровья и инвалидов предоставляются в формах, адаптированных к ограничениям их здоровья и восприятия информации.

## **Для лиц с нарушениями зрения:**

– в форме электронного документа;

– в печатной форме увеличенным шрифтом.

## **Для лиц с нарушениями слуха:**

– в форме электронного документа;

– в печатной форме.

## **Для лиц с нарушениями опорно-двигательного аппарата:**

– в форме электронного документа;

– в печатной форме.

## **7.4. Иное учебно-методическое обеспечение**

1. Перемитина Т.О. Виртуальная и дополненная реальность [Электронный ресурс]: электронный курс / Т. О. Перемитина - Томск: ТУСУР, ФДО, 2022. (доступ из личного кабинета студента) .

## **7.5. Современные профессиональные базы данных и информационные справочные системы**

1. При изучении дисциплины рекомендуется обращаться к современным базам данных, информационно-справочным и поисковым системам, к которым у ТУСУРа открыт доступ: <https://lib.tusur.ru/ru/resursy/bazy-dannyh>.

## **8. Материально-техническое и программное обеспечение дисциплины**

## **8.1. Общие требования к материально-техническому и программному обеспечению дисциплины**

Учебные аудитории для проведения занятий лабораторного типа, групповых и индивидуальных консультаций, текущего контроля и промежуточной аттестации, для самостоятельной работы студентов

634034, Томская область, г. Томск, Вершинина улица, д. 74, 207 ауд.

Описание имеющегося оборудования:

- Веб-камера - 6 шт.;

- Наушники с микрофоном - 6 шт.;

- Комплект специализированной учебной мебели;
- Рабочее место преподавателя.

Программное обеспечение:

 $-7 - Zin$ 

- Google Chrome;
- Kaspersky Endpoint Security для Windows;
- LibreOffice;

- Microsoft Windows;

#### **8.2. Материально-техническое и программное обеспечение для самостоятельной работы**

Для самостоятельной работы используются учебные аудитории (компьютерные классы), расположенные по адресам:

- 634050, Томская область, г. Томск, Ленина проспект, д. 40, 233 ауд.;

- 634045, Томская область, г. Томск, ул. Красноармейская, д. 146, 209 ауд.;

- 634034, Томская область, г. Томск, Вершинина улица, д. 47, 126 ауд.;

- 634034, Томская область, г. Томск, Вершинина улица, д. 74, 207 ауд.

Описание имеющегося оборудования:

- учебная мебель;

- компьютеры;

- компьютеры подключены к сети «Интернет» и обеспечивают доступ в электронную информационно-образовательную среду ТУСУРа.

Перечень программного обеспечения:

- Microsoft Windows;

- OpenOffice;

- Kaspersky Endpoint Security 10 для Windows;
- 7-Zip;

- Google Chrome.

#### **8.3. Материально-техническое обеспечение дисциплины для лиц с ограниченными возможностями здоровья и инвалидов**

Освоение дисциплины лицами с ограниченными возможностями здоровья и инвалидами осуществляется с использованием средств обучения общего и специального назначения.

При занятиях с обучающимися с **нарушениями слуха** предусмотрено использование звукоусиливающей аппаратуры, мультимедийных средств и других технических средств приема/передачи учебной информации в доступных формах, мобильной системы преподавания для обучающихся с инвалидностью, портативной индукционной системы. Учебная аудитория, в которой занимаются обучающиеся с нарушением слуха, оборудована компьютерной техникой, аудиотехникой, видеотехникой, электронной доской, мультимедийной системой.

При занятиях с обучающимися с **нарушениями зрения** предусмотрено использование в лекционных и учебных аудиториях возможности просмотра удаленных объектов (например, текста на доске или слайда на экране) при помощи видеоувеличителей для комфортного просмотра.

При занятиях с обучающимися с **нарушениями опорно-двигательного аппарата** используются альтернативные устройства ввода информации и другие технические средства приема/передачи учебной информации в доступных формах, мобильной системы обучения для людей с инвалидностью.

#### **9. Оценочные материалы и методические рекомендации по организации изучения дисциплины**

### **9.1. Содержание оценочных материалов для текущего контроля и промежуточной аттестации**

Для оценки степени сформированности и уровня освоения закрепленных за дисциплиной компетенций используются оценочные материалы, представленные в таблице 9.1. Таблица 9.1 – Формы контроля и оценочные материалы

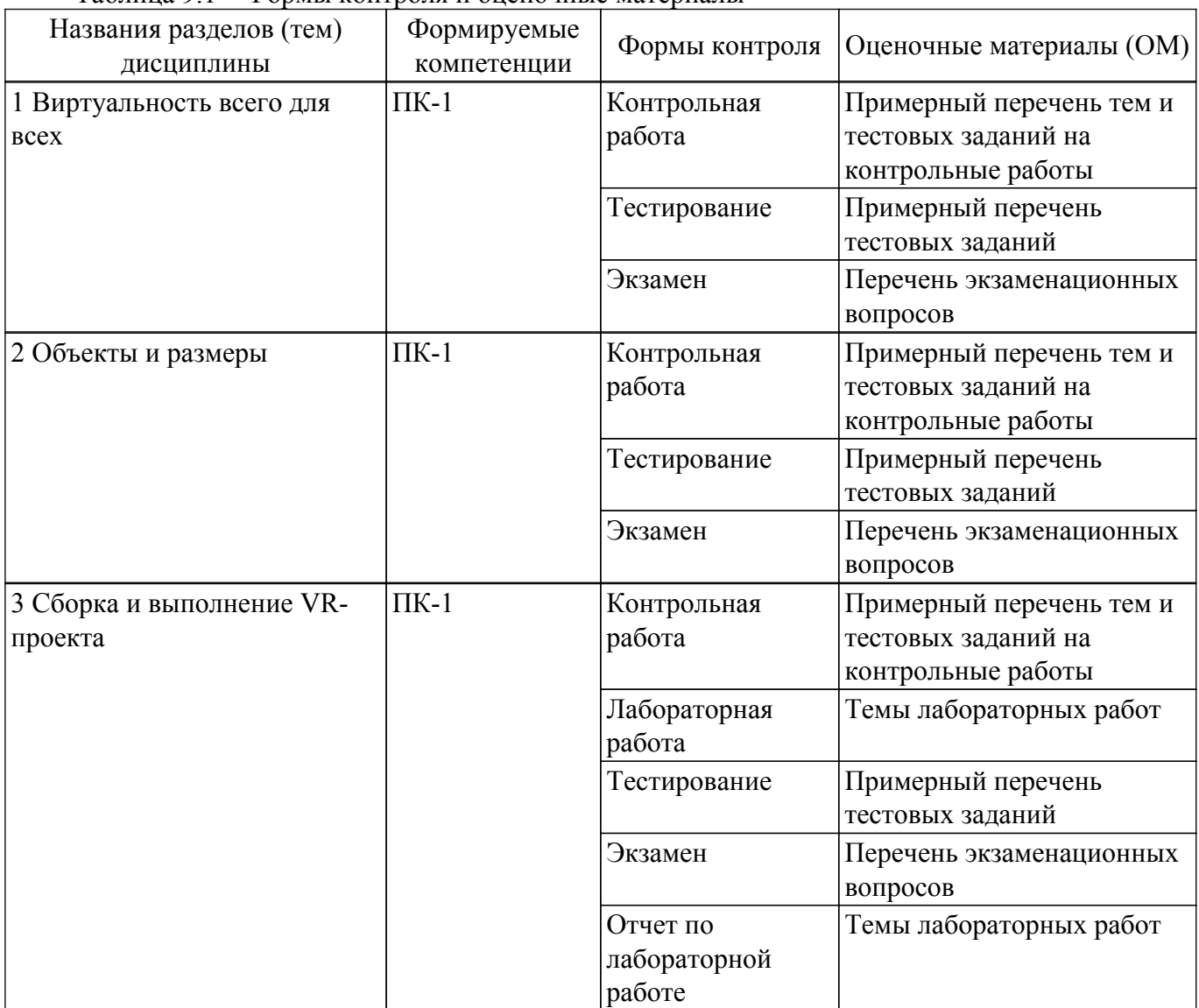

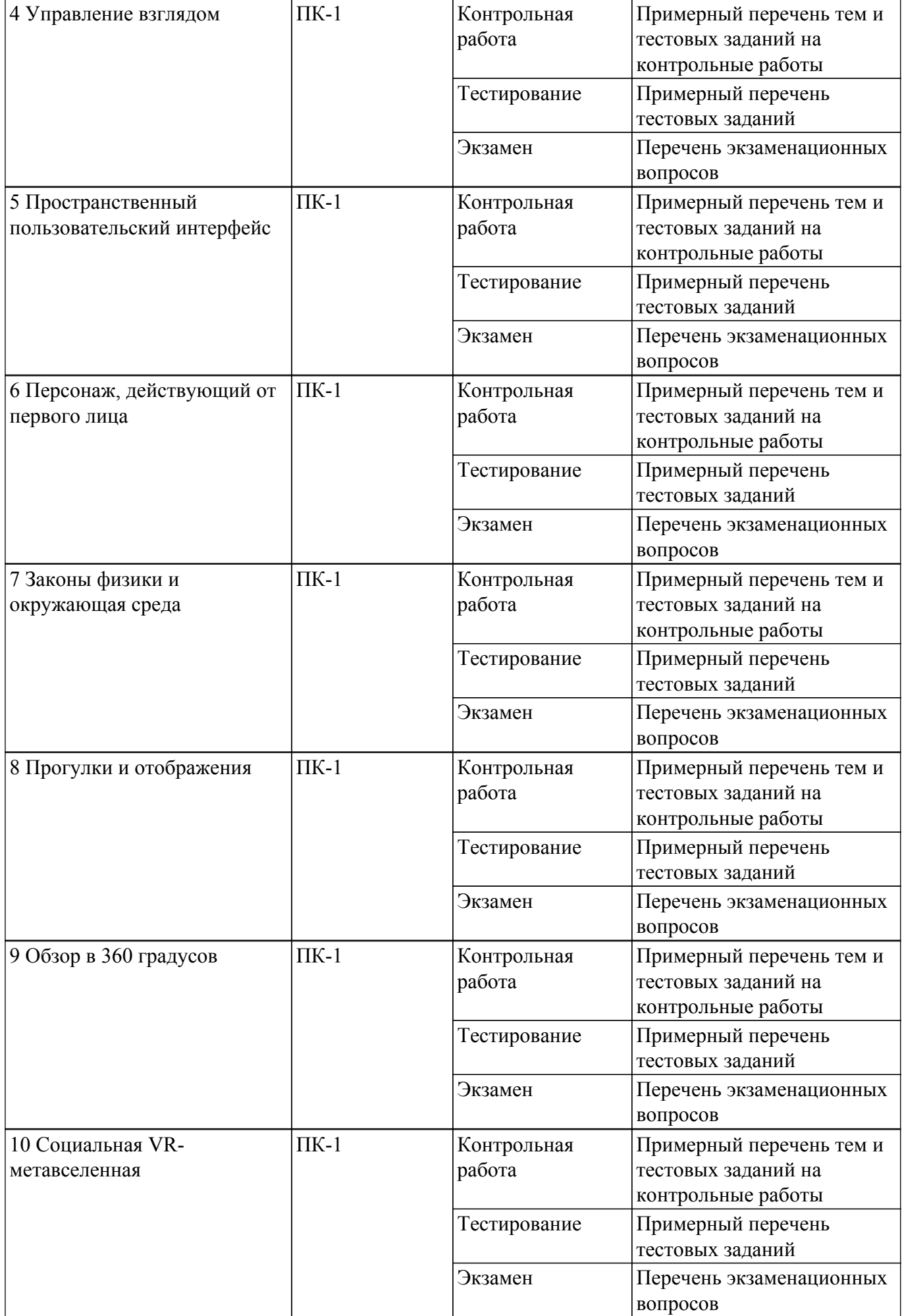

Шкала оценки сформированности отдельных планируемых результатов обучения по дисциплине приведена в таблице 9.2.

Таблица 9.2 – Шкала оценки сформированности планируемых результатов обучения по дисциплине

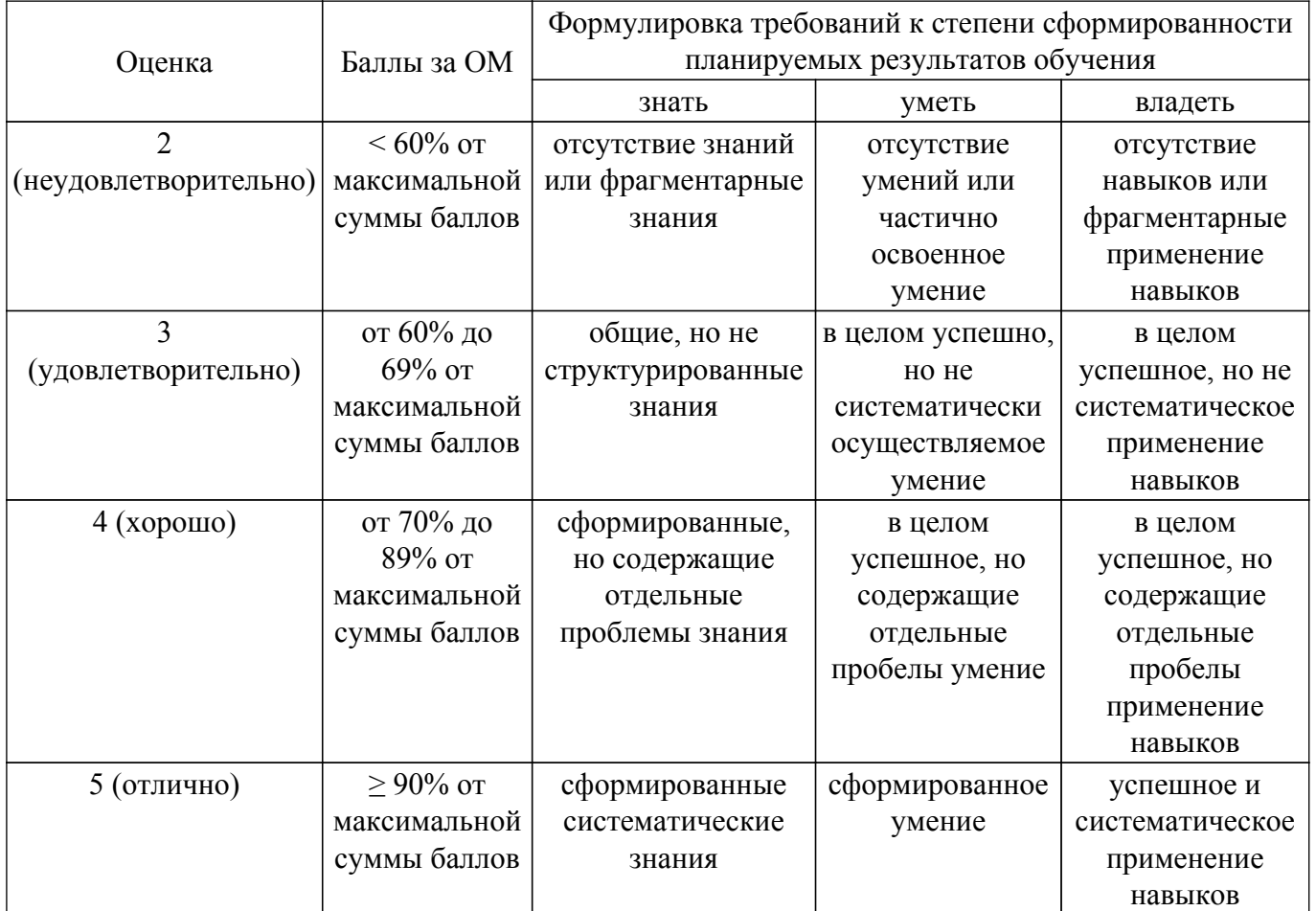

Шкала комплексной оценки сформированности компетенций приведена в таблице 9.3. Таблица 9.3 – Шкала комплексной оценки сформированности компетенций

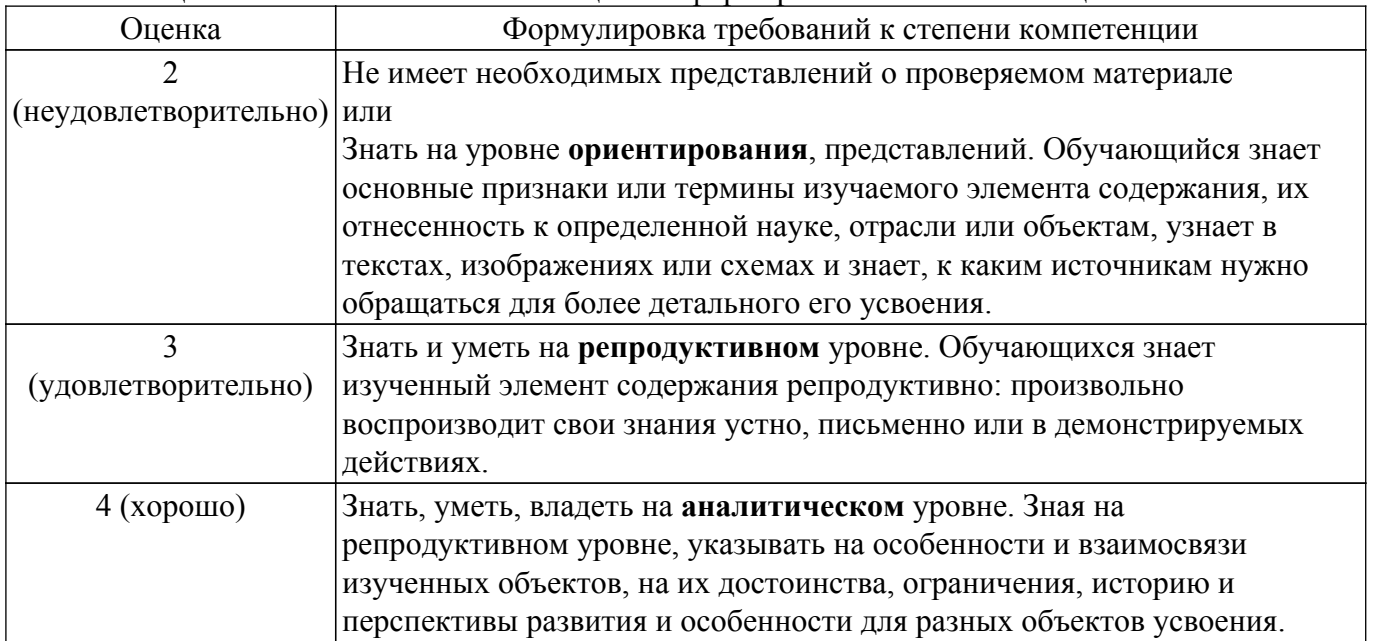

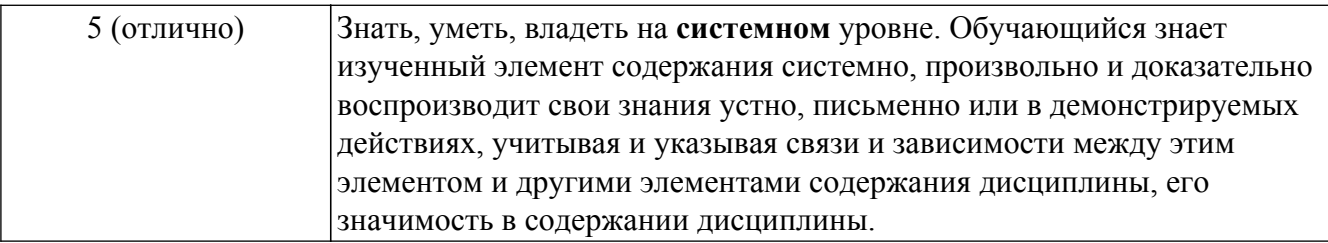

## 9.1.1. Примерный перечень тестовых заданий

- 1. Что такое виртуальная реальность (VR)?
	- 1) Технология, позволяющая полностью заменить реальный мир на виртуальный.
	- 2) Возможность добавить виртуальные элементы в реальный мир.
	- 3) Метод моделирования объектов и среды для создания иммерсивного опыта.
	- 4) Взаимодействие с окружающим миром с помощью виртуальных устройств.
- 2. Какая технология используется в VR для отслеживания движения пользователя?
	- 1) Технология дополненной реальности.
	- 2) Технология расширенной реальности.
	- 3) Технология машинного обучения.
	- 4) Технология трекинга.
- 3. Какой из нижеперечисленных девайсов является VR-гарнитурой?
	- 1) Oculus Rift.
	- 2) Google Glass.
	- 3) Microsoft HoloLens.
	- 4) Samsung Gear VR.
- 4. В чем основное отличие дополненной реальности (AR) от виртуальной реальности (VR)? 1) AR позволяет полностью погрузиться в симулированное окружение, тогда как VR добавляет виртуальные элементы в реальный мир.

2) AR дополняет реальный мир виртуальными элементами, а VR полностью замещает реальность виртуальной средой. 3) AR использует только гарнитуру, а VR требует использования камеры и датчиков для отслеживания движения.

- 4) AR и VR являются одним и тем же техническим термином.
- 5. Какая компания разработала платформу Unity для создания VR-приложений?
	- a) Google.
	- b) Microsoft.
	- c) Apple.
	- d) Unity Technologies.
- 6. Какие из нижеперечисленных отраслей применяют VR и AR?
	- 1) Игровая индустрия.
	- 2) Медицина.
	- 3) Образование.
	- 4) Все вышеуказанные варианты.
- 7. Какие устройства используются для взаимодействия с VR-приложениями?
	- 1) Контроллеры и датчики движения.
	- 2) Сенсорные экраны на мобильных устройствах.
	- 3) Клавиатура и мышь.
	- 4) Гарнитура дополненной реальности.
- 8. Что такое иммерсия в контексте виртуальной реальности?
	- 1) Возможность физического взаимодействия с виртуальными объектами.
	- 2) Возможность передвижения виртуальной среды.
	- 3) Чувство погружения и присутствия в виртуальном мире.
	- 4) Степень реалистичности графики и звука в виртуальном окружении.
- 9. Какое устройство обычно используется для отображения виртуальной реальности?
	- 1) Google Glass.
	- 2) Гироскоп.
	- 3) Oculus Rift.
	- 4) Смартфон.
- 10. Какие типы виртуальной реальности существуют?
- 1) Пассивная и активная VR.
- 2) Стационарная и мобильная VR.
- 3) Полноценная и дополненная VR.
- 4) Первое и третье лицо VR.
- 11. Что такое haptic feedback в контексте виртуальной реальности?
	- 1) Технология отображения осязаемых ощущений виртуального окружения.
	- 2) Возможность взаимодействия с виртуальными объектами с помощью жестов.
	- 3) Отображение трёхмерных объектов на реальных поверхностях.
	- 4) Способность VR-гарнитуры передавать звуковые эффекты на уровне ощущений.
- 12. В чем заключается преимущество лополненной реальности в образовании?
	- 1) Большая доступность обучения.
	- 2) Создание интерактивных и наглядных уроков.
	- 3) Оптимизация процесса оценивания знаний.
	- 4) Возможность совершать виртуальные экскурсии.
- 13. Какие технологии часто используются для создания виртуальных миров в VR?
	- 1) Искусственный интеллект и блокчейн.
	- 2) Квантовые вычисления и нейронные сети.
	- 3) Графический движок и моделирование физики.
	- 4) Интернет вещей и квантовая телепортация.
- 14. Какой формат видео чаще всего используется для воспроизведения контента в VR?
	- 1) MP3.
	- $2)$  AVI.
	- $3)$  VRP
	- 4) 360° или 180° видео.
- 15. Какие технические проблемы могут возникнуть при использовании VR? Какая система координат связана с конкретным объектом и совершает с ним все движения?
	- 1) объектная система коорлинат.
	- 2) мировая система координат
	- 3) экранная система координат
	- 4) система координат сцены
- 16. Какой тип дополненной реальности предоставляет пользователю возможность просматривать виртуальные объекты через смартфон?
	- 1) Проекционная AR.
	- 2) Маркерная AR.
	- 3) GPS-обусловленная AR.
	- 4) Мобильная AR.
- 17. Какая из следующих технологий используется для создания эффекта трёхмерности в виртуальной реальности?
	- 1) Искусственный интеллект.
	- 2) Голография.
	- 3) Шейдеры.
	- 4) Проективные преобразования.
- 18. Какой эффект создает генерация в реальном времени в виртуальной реальности?
	- 1) Расширенная реальность.
	- 2) Иммерсивность.
	- 3) Полная свобола лвижений.
	- 4) Головокружение.
- 19. Что такое интеграция виртуальной и дополненной реальности?
	- 1) Объединение реального и виртуального мира для более реалистичного опыта.
	- 2) Использование разных устройств для работы с VR и AR.
	- 3) Добавление виртуальных элементов к реальным объектам без изменения окружения.
	- 4) Создание новых языков программирования для виртуальной и дополненной реальности.
- 20. Какая технология позволяет добавлять виртуальные объекты на реальные объекты в дополненной реальности?
	- 1) Контроллеры движения.
	- 2) Виртуальные перчатки.
- 3) Визуальное отслеживание.
- 4) Проекционная AR.

## 9.1.2. Перечень экзаменационных вопросов

- 1. Лано vтверждение: "Технология VR с эффектом полного погружения создает правдоподобную симуляцию .....мира с большой степенью детализации." Какое слово нужно вставить в это предложение?
	- 1) дополнительного
	- 2) виртуального
	- 3) смешанного
	- 4) реального
- 2. Технологии VR на базе ......- это язык VRML, подобный HTML.
	- 1) симуляций
	- 2) интернета вещей
	- 3) имитации
	- 4) интернет-технологий
- 3. "Технологии VR с совместной инфраструктурой это ..... виртуальный мир, который не создает впечатление полного погружения в процесс, но содержит сотрудничество с иными пользователями."?
	- 1) двухмерный
	- 2) трехмерный
	- 3) четырехмерный
	- 4) многомерный
- 4. Какое слово нужно вставить в предложение: "Технологии VR .....- это симуляция, воспроизводимая на экран, с использованием контроллеров, изображений, звука."?
	- 1) полного погружения
	- 2) реалистичного погружения
	- 3) без погружения
	- 4) с обратной связью
- 5. Какой тип виртуальной реальности описывает утверждение: "Трехмерный виртуальный мир с элементами социальной сети, который насчитывает свыше миллиона активных пользователей, не создает впечатление полного погружения в процесс, но включает сотрудничество с другими пользователями."?
	- 1) VR с эффектом полного погружения
	- 2) VR с совместной инфраструктурой
	- 3) VR на базе интернет-технологий
	- 4) VR без погружения
- 6. О какой реальности (VR (виртуальная) или AR (дополнительная)) идет речь?

1) Сидя на диване в очках такой реальности, можно, например, пережить опыт прыжка с парашютом или полетать на воздушном шаре над выбранной местностью

2) Приложение Anatomic позволит вам отсканировать с помощью мобильного телефона себя или своих друзей и исследовать анатомические подробности человеческого тела, это помогает будущим врачам изучить реальную модель скелета.

3) Мобильные приложения некоторых компаний позволяют при помощи такой реальности обставить собственный дом товарами из магазина, чтобы определиться с покупками.

4) Такая реальность позволяет посетителям познакомиться с музейными коллекциями, находящимися на большом расстоянии от человека, увидеть давно утраченные исторические и культурологические артефакты, детально рассмотреть микроскопические предметы, переместиться в любые исторические эпохи.

- 7. Что означает в иммерсивных технологиях сокращение MR?
	- 1) More Reality
	- 2) Measured Reality
	- 3) Mixed Reality
	- 4) Mirrored Reality
- 8. Как называется устройство для работы со смешанной реальностью от компании Microsoft?
- 1) Gear VR
- 2) MicroLens
- 3) HoloLens
- 4) VRLens
- 9. Что из перечисленного не является шлемом для виртуальной реальности (не существует)?
	- 1) Gear VR
	- 2) Vive
	- 3) Xbox VR
	- 4) Oculus
- 10. Что является точкой континуума реальность-виртуальность (тип реальности): участникнаблюдатель полностью погружен и взаимодействует с полностью искусственным миром 1) Дополненная виртуальность
	- 2) Гибридная реальность
	- 3) Дополненная реальность
	- 4) Виртуальная реальность

## **9.1.3. Примерный перечень тем и тестовых заданий на контрольные работы**

Виртуальная и дополненная реальность

- 1. Какой бывает дополненная реальность по типу взаимодействия с пользователем?
	- 1) визуальная
	- 2) мобильная
	- 3) аудиовизуальная
	- 4) интерактивная
- 2. Какой бывает дополнительная реальность по степени мобильности?
	- 1) визуальная
	- 2) мобильная
	- 3) аудиовизуальная
	- 4) интерактивная
- 3. Какой бывает дополнительная реальность по типу устройств, считывающих информацию?
	- 1) визуальная
	- 2) мобильная
	- 3) геопозиционная
	- 4) стационарная
- 4. Какой бывает дополнительная реальность по типу представления информации?
	- 1) визуальная
	- 2) мобильная
	- 3) интерактивная
	- 4) автономная
- 5. Перед Вами стоит задача размещения во внешнем периодическом печатном издании рекламной статьи о своей компании, при этом в текст статьи должны быть зашиты ссылки на группы в социальных сетях и YouTube-канал, полноценный проморолик и другая интересная пользователю информация. Такие рекламные статьи Вы собираетесь публиковать в разных изданиях, а также выпускать буклеты, листовки и другую сувенирную продукцию. Вы работаете маркетологом, а разработчика ПО в Вашей компании нет. Какой инструмент для работы с дополненной реальностью Вы будете использовать?
	- 1) HP Reveal
	- 2) LayAR
	- 3) Vuforia
	- 4) EasyAR
- 6. Вы работаете в визитно-информационном центре города. В рамках программы развития комфортного пребывания в вашем городе гостей Вы хотите создать приложение, предоставляющее пользователям информацию: о достопримечательностях, отелях, предприятиях общественного питания и т.п., в виде всплывающих на экранах смартфона объектах дополненной реальности, находящихся в непосредственной близости от

клиента, в секторе угла обзора его гаджета, с возможностью проложить маршрут из точки в точку. Какой инструмент для работы с дополненной реальностью Вы будете использовать?

- 1) HP Reveal
- 2) Wikitude
- 3) Vuforia
- 4) EasyAR
- 7. Для чего нужна вкладка Hierarchy?
	- 1) В ней располагаются объекты на сцене
	- 2) В ней находятся все материалы к проекту
	- 3) В нее выводятся различные ошибки и надписи в ходе игры
	- 4) В ней располагаются свойства к объектам
- 8. Как называется официальный магазин от Unity?
	- 1) Projects Store
	- 2) Unity Store
	- 3) Packages Store
	- 4) Asset Store
- 9. Какой компонент есть у каждого объекта?
	- 1) Light
	- 2) Rigidbody
	- 3) Collider
	- 4) Transform
- 10. Чему равна одна единица измерения в Unity (юнит)?
	- 1) 1 пикселу
	- 2) 1 метру
	- 3) 1 миллиметру
	- 4) 1 сантиметру

#### **9.1.4. Темы лабораторных работ**

1. Создание предварительно подготовленного объекта

#### **9.2. Методические рекомендации**

Учебный материал излагается в форме, предполагающей самостоятельное мышление студентов, самообразование. При этом самостоятельная работа студентов играет решающую роль в ходе всего учебного процесса.

Начать изучение дисциплины необходимо со знакомства с рабочей программой, списком учебно-методического и программного обеспечения. Самостоятельная работа студента включает работу с учебными материалами, выполнение контрольных мероприятий, предусмотренных учебным планом.

В процессе изучения дисциплины для лучшего освоения материала необходимо регулярно обращаться к рекомендуемой литературе и источникам, указанным в учебных материалах; пользоваться через кабинет студента на сайте Университета образовательными ресурсами электронно-библиотечной системы, а также общедоступными интернет-порталами, содержащими научно-популярные и специализированные материалы, посвященные различным аспектам учебной дисциплины.

При самостоятельном изучении тем следуйте рекомендациям:

– чтение или просмотр материала осуществляйте со скоростью, достаточной для индивидуального понимания и освоения материала, выделяя основные идеи; на основании изученного составить тезисы. Освоив материал, попытаться соотнести теорию с примерами из практики;

– если в тексте встречаются незнакомые или малознакомые термины, следует выяснить их значение для понимания дальнейшего материала;

– осмысливайте прочитанное и изученное, отвечайте на предложенные вопросы.

Студенты могут получать индивидуальные консультации, в т.ч. с использованием средств телекоммуникации.

По дисциплине могут проводиться дополнительные занятия, в т.ч. в форме вебинаров. Расписание вебинаров и записи вебинаров публикуются в электронном курсе по дисциплине.

#### **9.3. Требования к оценочным материалам для лиц с ограниченными возможностями здоровья и инвалидов**

Для лиц с ограниченными возможностями здоровья и инвалидов предусмотрены дополнительные оценочные материалы, перечень которых указан в таблице 9.4.

Таблица 9.4 – Дополнительные материалы оценивания для лиц с ограниченными возможностями здоровья и инвалидов

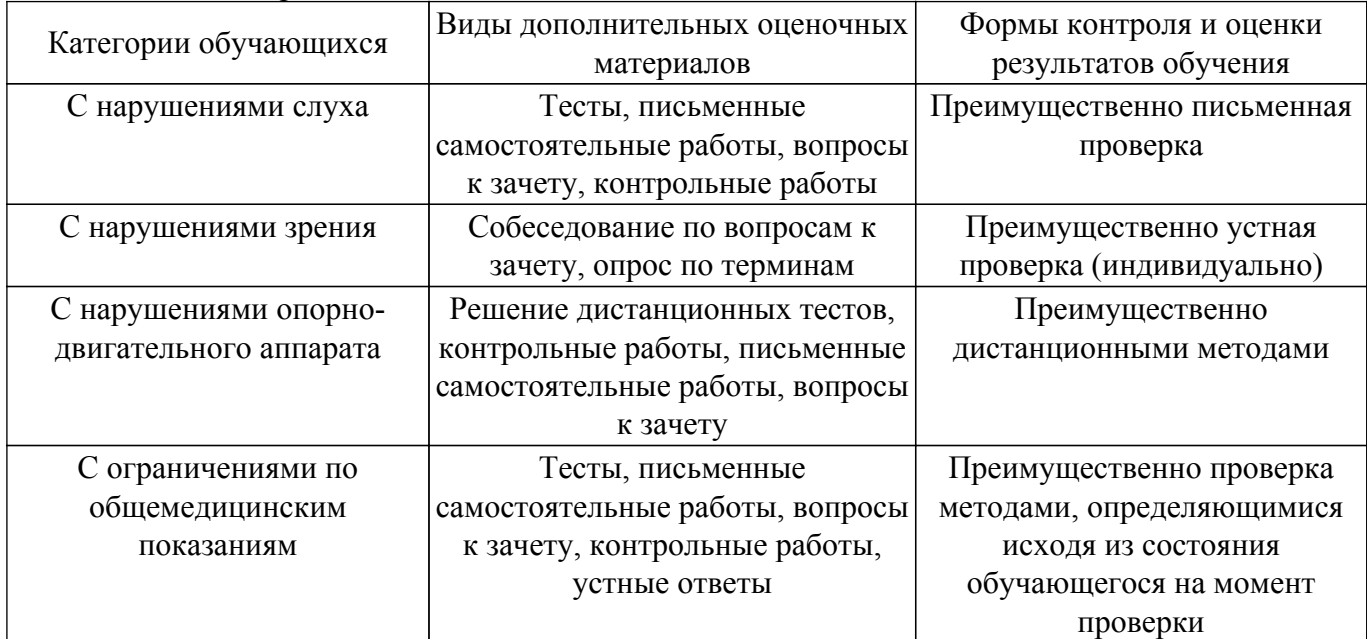

### **9.4. Методические рекомендации по оценочным материалам для лиц с ограниченными возможностями здоровья и инвалидов**

Для лиц с ограниченными возможностями здоровья и инвалидов предусматривается доступная форма предоставления заданий оценочных средств, а именно:

– в печатной форме;

- в печатной форме с увеличенным шрифтом;
- в форме электронного документа;
- методом чтения ассистентом задания вслух;
- предоставление задания с использованием сурдоперевода.

Лицам с ограниченными возможностями здоровья и инвалидам увеличивается время на подготовку ответов на контрольные вопросы. Для таких обучающихся предусматривается доступная форма предоставления ответов на задания, а именно:

- письменно на бумаге;
- набор ответов на компьютере;
- набор ответов с использованием услуг ассистента;
- представление ответов устно.

Процедура оценивания результатов обучения лиц с ограниченными возможностями здоровья и инвалидов по дисциплине предусматривает предоставление информации в формах, адаптированных к ограничениям их здоровья и восприятия информации:

#### **Для лиц с нарушениями зрения:**

- в форме электронного документа;
- в печатной форме увеличенным шрифтом.
- **Для лиц с нарушениями слуха:**
- в форме электронного документа;
- в печатной форме.

## **Для лиц с нарушениями опорно-двигательного аппарата:**

– в форме электронного документа;

– в печатной форме.

При необходимости для лиц с ограниченными возможностями здоровья и инвалидов процедура оценивания результатов обучения может проводиться в несколько этапов.

## **ЛИСТ СОГЛАСОВАНИЯ**

Рассмотрена и одобрена на заседании кафедры АОИ протокол № 13 от «15 » 12 2022 г. протокол № 13 от «<u>15 » 12 2022</u> г.

# **СОГЛАСОВАНО:**

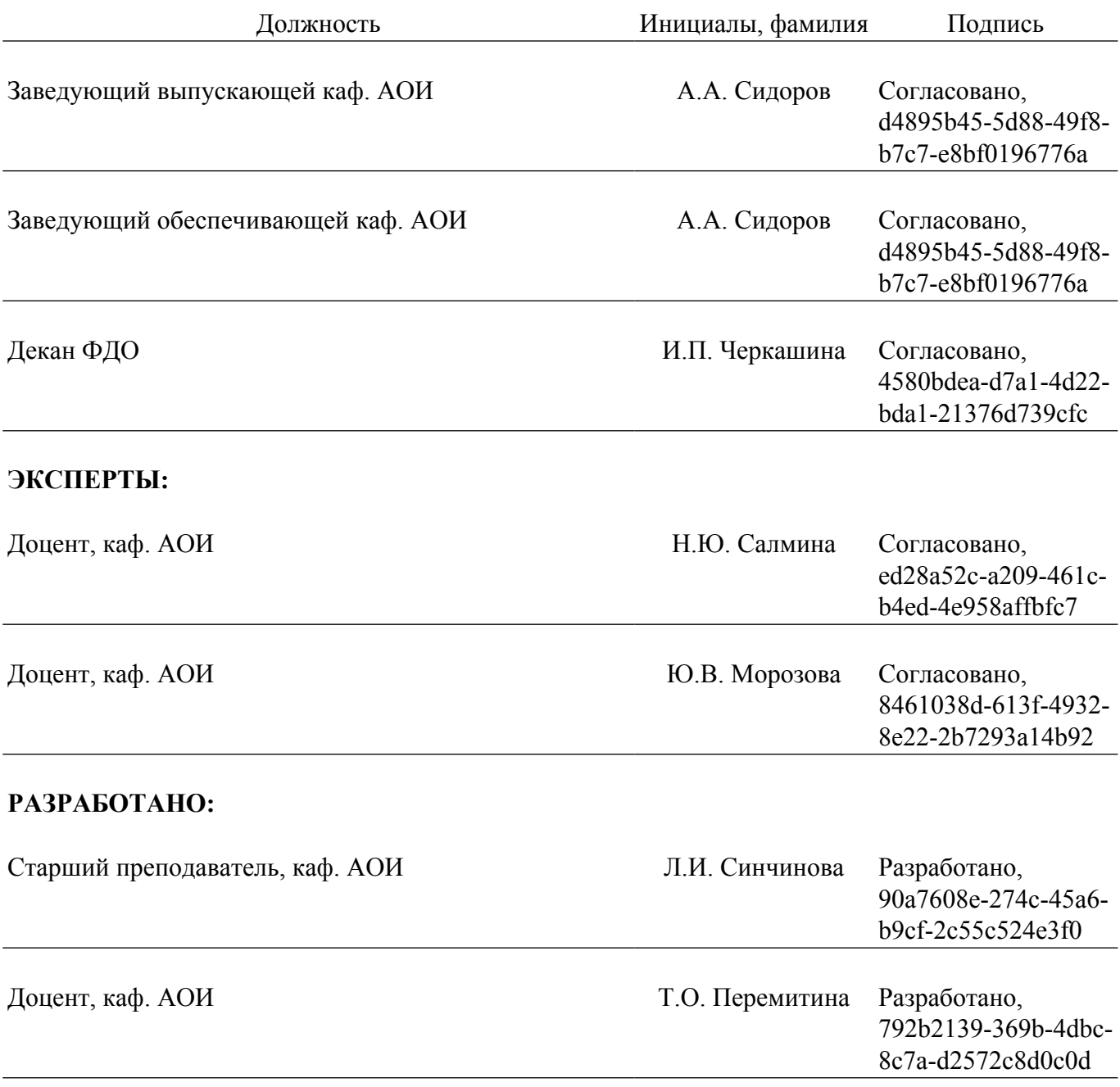